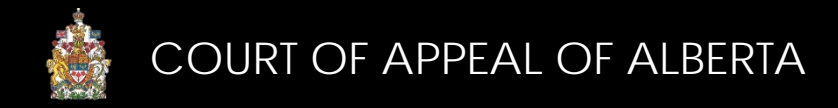

## CAMS Accounts

To obtain a CAMS account, you must be a lawyer, work in a law firm or be a selfrepesented litigant with a matter before the Court of Appeal. Accounts are not available to the media or members of the public. To register for an account, visit [https://cams.albertacourts.ca/public-portal.](https://cams.albertacourts.ca/public-portal)

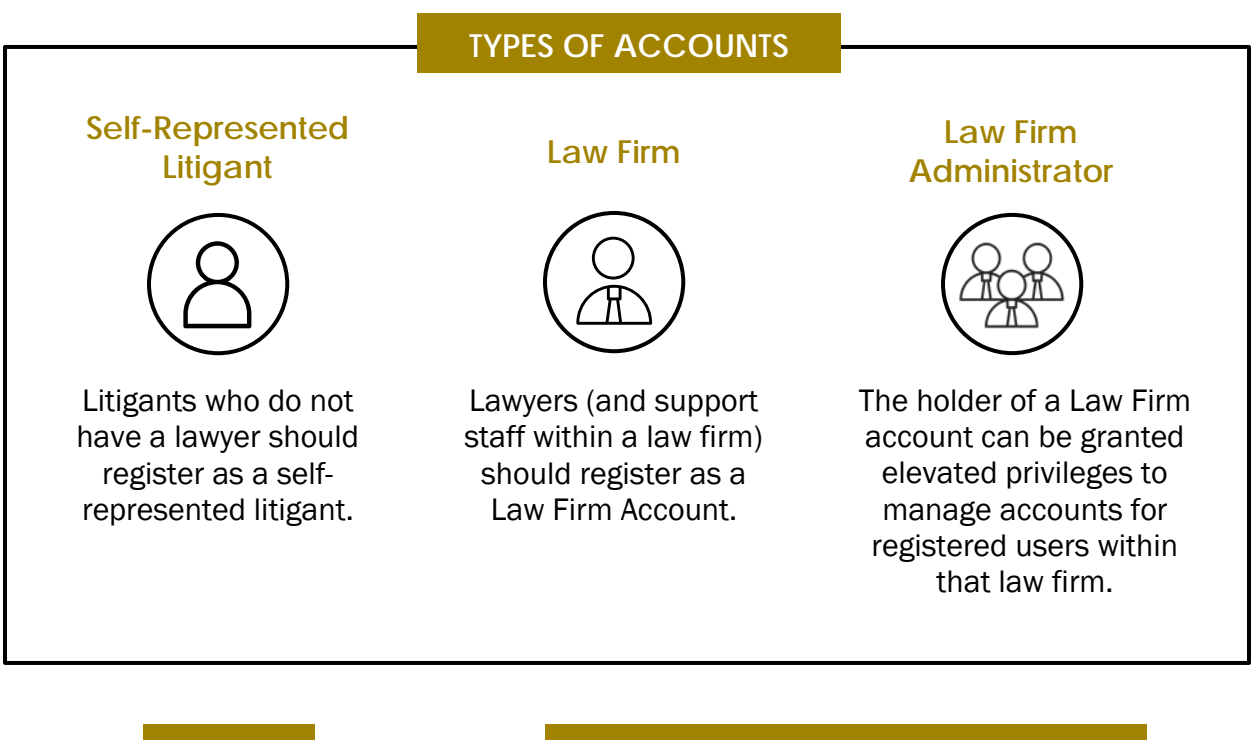

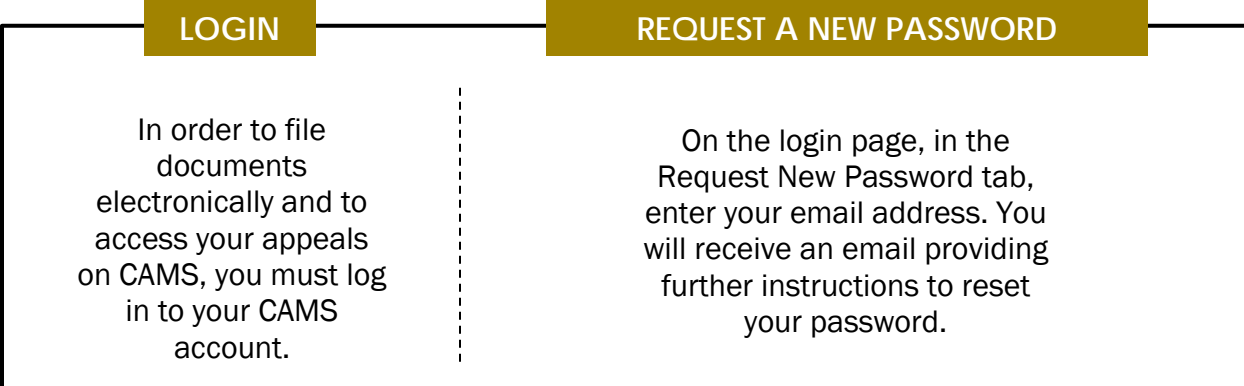

## **FOR MORE INFORMATION**

Review the CAMS Manual located at<https://cams.albertacourts.ca/public-portal/> [CAMSInquiries@albertacourts.ca](mailto:CAMSInquiries@albertacourts.ca)

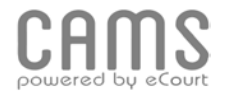